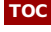

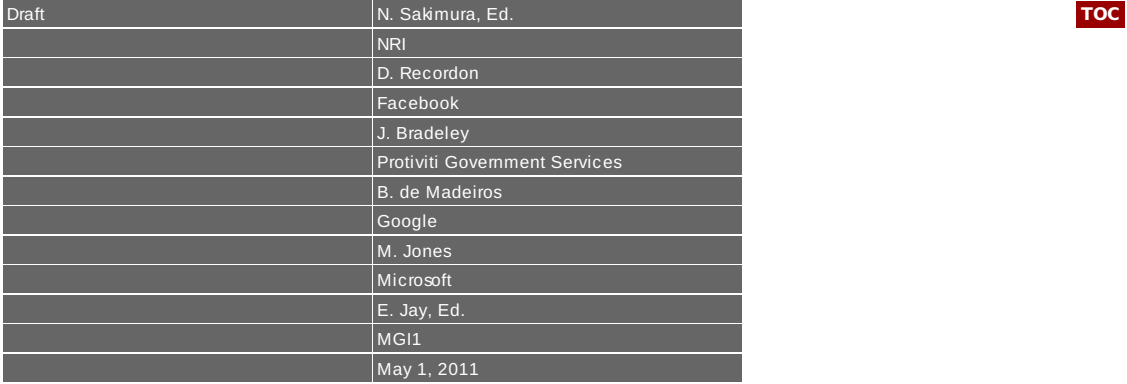

# **OpenID Connect Core 1.0 - draft 05**

#### **Abstract**

OpenID Connect is an identity framework that provides authentication, authorization, and attribute transmition capability. It allows third party attested claims from distributed sources. The specification suite builts on OAuth 2.0 and consists of Building Blocks (Core, JSON Web Token, JSON Web Signatures, JSON WEB Encryption, JSON Web Keys, Simple Web Discovery), Protocol Bindings (e.g, Artifact Binding, Web App Binding, User Agent Binding) and Extensions. This specification is the "Core" of the suite that defines the messages used and abstract flow which will be further constrained or extended in the companion specifications in the suite.

#### <span id="page-0-0"></span>**Table of Contents**

- **[1.](#page-0-1) Requirements Notation and Conventions**
- **[2.](#page-1-0) Terminology**
- **[3.](#page-1-1) Overview**
- **[4.](#page-1-2) Messages**
	- **[4.1.](#page-2-0) Authorization Endpoint**
	- **[4.2.](#page-5-0) Token Endpoint**
	- **[4.3.](#page-6-0) UserInfo Endpoint**
	- **[4.4.](#page-8-0) Session Management Endpoints**
- **[5.](#page-10-0) serializations**
	- **[5.1.](#page-10-1) Query String serialization**
	- **[5.2.](#page-10-2) JSON Serialization**
- **[6.](#page-10-3) Signatures**
- **[7.](#page-11-0) Encryption**
- **[8.](#page-11-1) Requests and Responses**
- **[9.](#page-11-2) Verification**
	- **[9.1.](#page-11-3) Authorization Request Verification**
	- **[9.2.](#page-11-4) Authorization Response Verification**
	- **[9.3.](#page-11-5) UserInfo Request Verification**
	- **[9.4.](#page-11-6) UserInfo Response Verification**
- **[10.](#page-12-0) Extensions**
- **[11.](#page-12-1) Security Considerations**
	- **[11.1.](#page-12-2) Assertion manufacture/modification**
	- **[11.2.](#page-12-3) Assertion disclosure**
	- **[11.3.](#page-12-4) Assertion repudiation**
	- **[11.4.](#page-12-5) Assertion redirect**
	- **[11.5.](#page-12-6) Assertion reuse**
	- **[11.6.](#page-12-7) Secondary authenticator manufacture**
	- **[11.7.](#page-13-0) Secondary authenticator capture**
	- **[11.8.](#page-13-1) Assertion substitution**
	- **[11.9.](#page-13-2) Authentication Request Disclosure**
	- **[11.10.](#page-13-3) Timing Attack**
	- **[11.11.](#page-13-4) Authentication Process Threats**
- **[12.](#page-13-5) IANA Considerations**
	- **[12.1.](#page-13-6) OAuth Parameters Registry**
- **[13.](#page-14-0) Open Issues and Things To Be Done (TBD)**
- **[Appendix](#page-14-1) A. Acknowledgements**
- **[Appendix](#page-15-0) B. Document History [14.](#page-15-1) Normative References**
- 
- <span id="page-0-1"></span>**[§](#page-15-2) Authors' Addresses**

#### <span id="page-1-0"></span>**2. Terminology**

In addition to "Access Token", "Refresh Token", "Authorization Code", "Authorization Grant", "Authorization Server", "Authorization Endpoint", "Client", "Client Identifier", "Client Secret", "Protected Resource", "Resource Owner", "Resource Server", "Token Endpoint" defined in **[OAuth](#page-15-4) 2.0** [RFC5849], this specification defines the following terms:

Assertion

A set of Claims about the End-User which is attested by the OP and Resource Servers. Authentication

An act of verifying End-User's identity through the verification of the credential. Base64url

Base 64 Encoding [\[RFC3548\]](#page-15-5) with URL and Filename Safe Alphabet without padding.

Claims

A piece of information about an Entity that a Claims Provider asserts about that Entity.

Entity

Something that has separate and distinct existence and that can be identified in context.

End-user

A human resource owner.

OpenID Provider (OP)

Authorization Servers that are able to support OpenID Connect Messages. OP Endpoints

End-User Authentication, Authorization, and Token Endpoint.

OpenID Request Object

A JSON object that holds the request variables. It holds OpenID request variables. It MAY also contain other OAuth parameters for the request signing purpose, in which case the parameter values MUST match with the OAuth request parameters. Relying Party (RP)

Client and Resource Servers.

RP Endpoints

The endpoint to which the OP responses are returned through redirect.

UserInfo Endpoint

A protected resource that when presented with a token by the client returns authorized information about the current user.

#### <span id="page-1-1"></span>**3. Overview**

OpenID Connect protocol in abstract follows the following steps.

- 1. The Client sends a request to the Server's End-User Authorization Endpoint.
- 2. The Server authenticates the user and obtains appropriate authorization.
- 3. The Server responds with access\_token and a few other variables.
- 4. The Client sends a request with the access\_token to the Userinfo Endpoint. 5. Userinfo Endpoint returns the additional user information supported by the
- Server.

<span id="page-1-2"></span>Each message may be signed and encrypted. When the message is encrypted, it MUST be signed first then encrypted. This specification only defines the abstract messsage flow and message formats. The actual use MUST be based on one of the companion protocol bindings specifications such as **OpenID [Connect](#page-15-6) Artifact Binding 1.0** [OpenID.AB] or **OpenID Connect [Authorization](#page-15-7) Code Binding 1.0** [OpenID.AC].

The key words "MUST", "MUST NOT", "REQUIRED", "SHALL", "SHALL NOT", "SHOULD", "SHOULD NOT", "RECOMMENDED", "MAY", and "OPTIONAL" in this document are to be interpreted as described in **[\[RFC2119\]](#page-15-3)**.

Throughout this document, values are quoted to indicate that they are to be taken literally. When using these values in protocol messages, the quotes MUST NOT be used as part of the value.

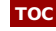

In OpenID Connect protocols in abstract, the process proceeds by the Client interacting with Endpoints. There are number of Endpoints involved.

- 1. Authorization Endpoint: The Client sends a request to the Server at the Authorization endpoint. The Server then authenticate the End-User to find out if he is eligible to make the authorization. Then, upon the authorization action of the End-User, the Server returns an Authorization Response that includes Authorization Code, code. For some Clients, Implicit Grant may be used to obtain access\_token without using code. In this case, response\_type MUST be set to token.
- 2. Token Endpoint: The Client sends the Access Token Request to the Token Endpoint to obtain Access Token Response which includes access\_token and openid token.
- 3. UserInfo Endpoint: The access\_token MAY be sent to the UserInfo Endpoint to obtain user information/assertion/claims about the user by sending a request to the userinfo endpoint.
- 4. Session Management Endpoints: The openid token MAY be sent to these endpoints to manage the session.

Both Request and Response may either be serialized into **Query String [serialization](#page-10-1)** or [RFC4627]. **[JSON](#page-15-8)**

#### <span id="page-2-0"></span>**4.1. Authorization Endpoint**

Client sends Autorization Request to the Authorization Endpoint to obtain Authorization Response.

#### **4.1.1. Authorization Request**

Section 4.1.1 and 4.2.1 of **[OAuth](#page-15-4) 2.0** [RFC5849] defines OAuth Authorization Request parameters. In this specification, the values to the parameters are defined as follows.

response\_type

The value MUST be set to code for requesting an Authorization Code, token for requesting an Access Token.

scope

It MUST include openid as one of the string.

In addition, this specification defines following extension parameter.

```
req
```
OPTIONAL. A **[JWT](#page-15-9)** [jwt] encoded OpenID Request Object.

request\_uri OPTIONAL. A URL that points to the OpenID Request Object.

max\_auth\_age

OPTIONAL. Maximum number of seconds from the last authentication that is permissible from the Client.

Following is a non-normative example when they are sent in the query parameters serialization.

```
GET /authorize?scope=openid&response_type=code
&client_id=s6BhdRkqt3
&redirect_uri=https%3A%2F%2Fclient%2Eexample%2Ecom%2Fcb
&scope=openid
&openid=HeADeR.pAyl0rd.cRypT0 HTTP/1.1
Host: server.example.com
```
#### **4.1.2. Authorization Response**

When the response\_type in the request was code, the Authorization Response MUST return the parameters defined in section 4.1.2 of **[OAuth](#page-15-4) 2.0** [RFC5849]. Note that if the response\_type in the request was token, the **Access Token [Response](#page-5-1)** defined later MUST be returned instead.

For example, the Authorization Server redirects the End-User's user-agent by sending the following HTTP response:

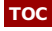

## **[TOC](#page-0-0)**

#### **4.1.3. Authorization Error Response**

If the end-user denies the access request or if the request fails, the authorization server informs the client by returning parameters defined in section 4.1.2.1 of **[OAuth](#page-15-4) 2.0** [RFC5849] .

#### **4.1.3.1. Error Codes**

In addition to the error codes defined in section 4.1.2.1 of **[OAuth](#page-15-4) 2.0** [RFC5849], this specification defines the following additional error codes: invalid\_client The client identifier provided is invalid, the client failed to authenticate, the client did not include its credentials, provided multiple client credentials, or used unsupported credentials type. unauthorized\_client The authenticated client is not authorized to use the access grant type provided. invalid\_grant The provided access grant is invalid, expired, or revoked (e.g. invalid assertion, expired authorization token, bad end-user password credentials, or mismatching authorization code and redirection URI). unsupported\_grant\_type The access grant included - its type or another attribute - is not supported by the authorization server. invalid\_scope The requested scope is invalid, unknown, malformed, or exceeds the previously granted scope. invalid\_request\_response\_type The requested response type is unsupported or is missing. invalid\_request\_type The request type is unsupported. invalid\_request\_openid\_type The openid type in the the request is not supported. invalid\_request\_redirect\_uri The redirect\_uri in the request is missing or malformed. invalid request signature The request has an invalid signature. invalid\_request\_realm The openid request realm is missing or malformed. invalid\_request\_atype The request contains an unsupported response assertion type. invalid\_request\_recipient The recipient of the request is invalid or does not match. The error codes can be extended by the string prefixed by  $x_{-}$ . If custome error code are

#### **4.1.4. OpenID Request Object**

used, error uri MUST be provided.

The OpenID Request object is used to provide OpenID request parameters that differ from the default ones. Implementing support for the OpenID Request object is OPTIONAL. Supporting it is necessary for implementations that need to request or provide sets of claims other than the default UserInfo claim set.

If present, the OpenID Request object is passed as the value of a "req=" OAuth 2.0 parameter and is represented as a JWT. Parameters that affect the information returned from the UserInfo Endpoint are in the "inf" member. Parameters that affect the information returned in the OpenID Token are in the "oit" member.

An example an OpenID request object is as follows:

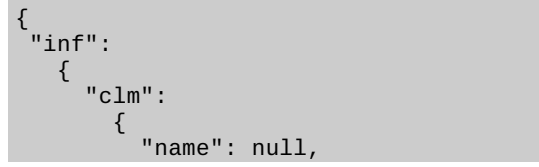

### **[TOC](#page-0-0)**

## **[TOC](#page-0-0)**

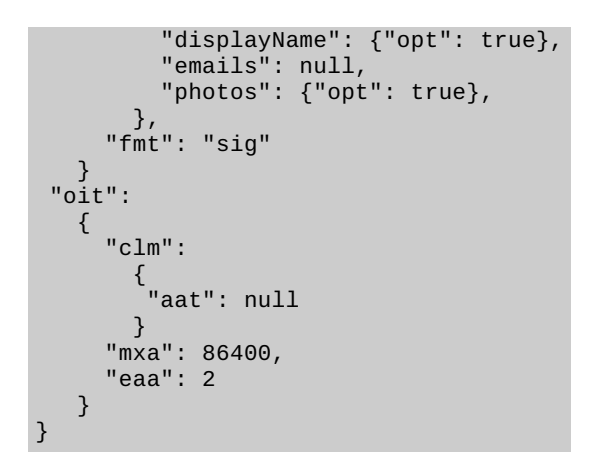

The OpenID Request object is a **[JWT](#page-15-9)** [jwt] that MAY contain a set of members defined by this specification and MAY contain other members that are not defined by this specification. The JWT MAY be signed or unsigned. When it is unsigned, it will be indicated by the JWT "sig":"none" convention in the JWT header.

The members defined by this specification are:

inf

OPTIONAL. (UserInfo Endpoint request): Requests affecting the values to be returned from the UserInfo Endpoint. If not present, the UserInfo Endpoint behaves in the default manner.

oit

OPTIONAL. (OpenID Token request): Requests affecting the values to be included in the OpenID Token. If not present, the default OpenID Token contents are used. If present, these parameters are used to request deltas to the default contents of the OpenID Token.

If signed, the OpenID Request object SHOULD contain the standard JWT "iss" and "aud" claims.

The structure of the "inf" (UserInfo Endpoint request) member is a JSON object that MAY contain the following members:

clm

OPTIONAL. (Requested Claims): Set of requested claims from the UserInfo Endpoint. If not present, the default UserInfo claims held by the IdP are returned.

fmt

OPTIONAL. (Format): The requested format for the UserInfo Endpoint information. If not present, the format is an unsigned JSON object.

The "clm" member is a JSON object with a member for each requested claim. The member names are the requested claim names. The member values may be either:

null

This indicates that this claim is being requested in the default manner. In particular, this is a required claim. OR

A JSON Object

This is used to provide additional information about the claim being requested.

All members of the "clm" object are OPTIONAL.

The members of the JSON object value following a claim name defined by this specification are:

opt

If this is an optional claim, this member's value MUST be true, else, if present, its value MUST be false, which indicates that it is a required claim. If it is not present, it is a required claim.

Other members MAY be defined to provide additional information about the requested claim. If the "clm" member is present in the "info" object, the claims requested within it override the default claim set that would otherwise be returned from the UserInfo Endpoint.

The "fmt" member of the "inf" object is used to specify the requested format of the UserInfo Endpoint contents. Values defined are:

nor (normal) - in which case the contents are an unsigned JSON object sig (signed) - in which case the contents are a signed JWT enc

(encrypted) - in which case the contents are an signed and encrypted JWT

All members of the "inf" object are OPTIONAL. Other members MAY be present and if so, SHOULD understood by both parties.

The structure and function of the "oit" (OpenID Token request) member of the OpenID Request object is similar to that of the "inf" member. It also contains an optional "clm" member, with the same structure as that for the "inf" member. If the "clm" member is present in the "oit" object, the claims requested within it modify the default claim set that would otherwise be returned in the OpenID Token. Unlike for the "inf" member, typically these claims will augment, rather than override the default set.

Following claim MAY be requested in the OpenID Token by specifying it in the "clm" member:

aat

OPTIONAL. (authenticated at): Requests that the "aat" claim be present. The claim value is the number of seconds from 1970-01-01T0:0:0Z as measured in UTC until the date/time that the user authentication occurred. (The "aat" claim semantically corresponds to the openid.pape.auth time response parameter.)

In addition to the "clm" member, this additional member is defined within the "oit" member of the OpenID Request object:

mxa

OPTIONAL. (max authentication age): Specifies that the user must be actively authenticated if any present authentication is older than the specified number of seconds. (The "mxa" request parameter corresponds to the OpenID 2.0 openid.pape.max\_auth\_age request parameter.)

eaa

OPTIONAL. (entity authentication assurance): Specifies the X.eaa/ISO29115 entity authentication assurance level that is requested by the client.

It is anticipated that additional "oit" parameters MAY be defined to request that additional properties hold for the authentication - for instance, that certain authentication policies be applied (in the same spirit of the OpenID 2.0 openid.pape.auth policies values), or that the authentication conform to the policies defined by a specified trust framework. These parameters MAY be defined by extension specifications.

All members of the "oit" object are OPTIONAL. Other members MAY be present and if so, SHOULD understood by both parties.

All members of the OpenID Request object are OPTIONAL. Other members MAY be present and if so, SHOULD be understood by both parties.

#### <span id="page-5-0"></span>**4.2. Token Endpoint**

Access Token Request / Response interacts with a Token Endpoint. Upon the successful request, it returns two tokens, Access Token and OpenID Token.

#### **4.2.1. Access Token Request**

The client obtains an access token by authenticating with the authorization server and presenting its access grant (in the form of an authorization code, resource owner credentials, an assertion, or a refresh token).

The request [parameters](#page-15-4) of of the Access Token Request is defined in section 4.1.3 of **OAuth** [RFC5849] . **2.0**

#### <span id="page-5-1"></span>**4.2.2. Access Token Response**

After receiving and verifying a valid and authorized Access Token Request from the client, the Authorization Server returns a Positive Assertion that includes an Access Token. The parameters in the successful response is defined in Section 5.1 of **[OAuth](#page-15-4) 2.0** [RFC5849].

In addition, this specification defines the following parameter:

openid

REQUIRED if it was requested in the request. An OpenID Token. It is a [JWS](#page-15-10) [jws] signed claim described below.

Following is a non-normative example.

**[TOC](#page-0-0)**

#### **[TOC](#page-0-0)**

```
"token_type": "jwt",
"refresh_token": "8xLOxBtZp8",
"user_id": "http://op.example.com/alice#1234",
"domain": "op.example.com",
"expires_in": 3600,
"openid":"jwtheader.jwtpayload.jwtcrypto"
```
As in the **[OAuth](#page-15-4) 2.0** [RFC5849], Clients SHOULD ignore unrecognized response parameters.

#### **4.2.2.1. OpenID Token**

The OpenID Token is a JWS signed claim that attests the following:

server\_id

}

REQUIRED. The unique identifier of the authorization server such that when paired with the user\_id creates a globally unique and never reassigned identifier.

user\_id

REQUIRED. A locally unique and never reassigned identifier for the user, which is intended to be consumed by the Client. e.g. "24400320" or "AItOawmwtWwcT0k51BayewNvutrJUqsvl6qs7A4". It MUST NOT exceed 255 ASCII characters in length.

aud exp

REQUIRED. The **[JWT](#page-15-9)** [jwt]aud (audience) claim.

REQUIRED. The **[JWT](#page-15-9)** [jwt] exp (expiration time) claim.

pape OPTIONAL. (TBD) If we want this token to be short, we probably want to define a shorter equivalent of PAPE.

#### **4.2.3. Token Error Response**

If the assertion request is invalid or unauthorized, the authorization server constructs the error response. The parameters of the Token Error Response is defined as in Section 5.2 of **[OAuth](#page-15-4) 2.0** [RFC5849].

#### **4.2.3.1. Error Codes**

In addition to the error codes defined in Section 5.2 of **[OAuth](#page-15-4) 2.0** [RFC5849], this specification defines the following error codes.

```
invalid_client_secret
      The client secret does not matched pre-shared secret code, is of a different type,
      or has an invalid signature.
invalid_secret_type
      The specified secret type is unsupported.
invalid_request_signature
      The request has an invalid signature.
invalid_request_code
      The authorization code is missing, malformed, or invalid.
invalid_request_openid_type
```
The openid type in the the request is not supported.

The error codes can be extended by the string prefixed by  $x$ <sub>-</sub>. If custome error code are used, error\_uri MUST be provided.

#### <span id="page-6-0"></span>**4.3. UserInfo Endpoint**

UserInfo Request/Response interacts with UserInfo Endpoint.

#### **4.3.1. UserInfo Request**

Client MAY send request with following parameters to the UserInfo Endpoint to obtain further information about the user.

#### **[TOC](#page-0-0)**

**[TOC](#page-0-0)**

**[TOC](#page-0-0)**

### **[TOC](#page-0-0)**

access\_token

REQUIRED. The access\_token obtained above.

user\_id

REQUIRED. A locally unique and never reassigned identifier for the user. e.g. "24400320" or "AItOawmwtWwcT0k51BayewNvutrJUqsvl6qs7A4". It MUST NOT exceed 255 ASCII characters in length. It could be a pairwise private identifier of the enduser between the Client and the Server.

client\_id

REQUIRED. The client identifier recognized by the authorization server.

#### **4.3.2. UserInfo Response**

The response is a JSON object which contains some (or all) of the following reserved keys:

[ToDo: Replace with scim based definition -- Pam doing the table.]

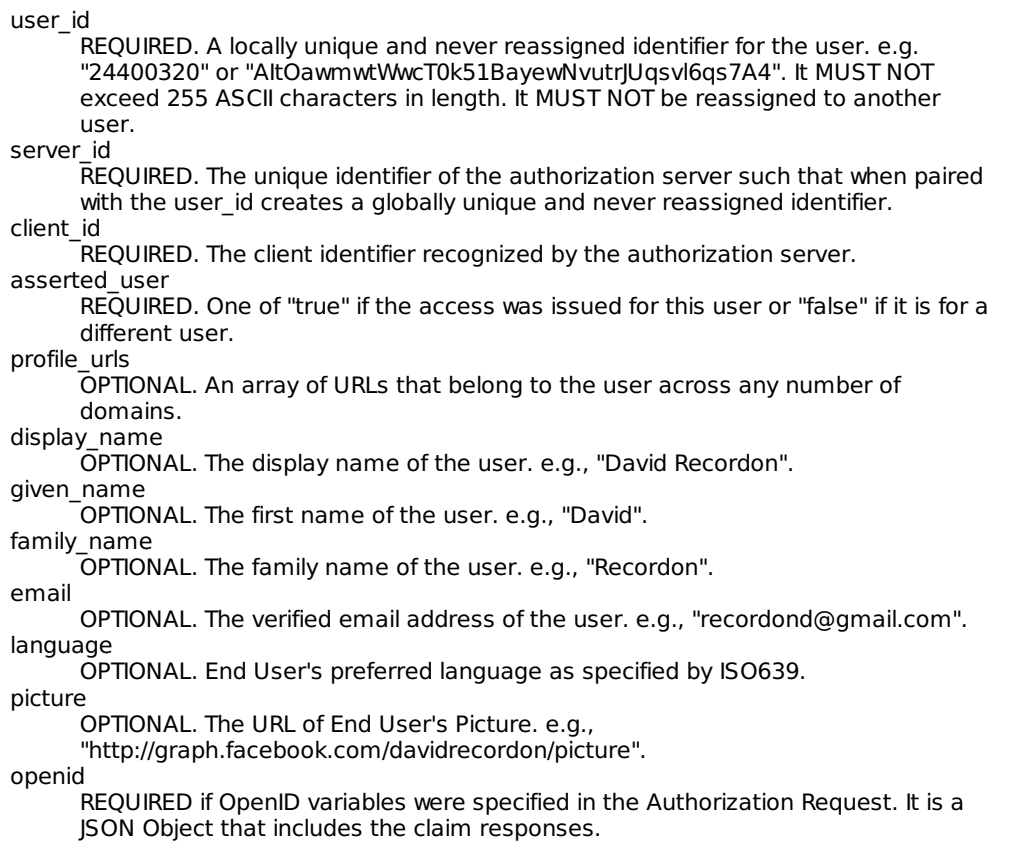

#### **4.3.3. UserInfo Error Response**

The Authorization Server includes one of the following error codes with the error response:

invalid\_request

The request is missing a required parameter, includes an unsupported parameter or parameter value, repeats a parameter, includes multiple credentials, utilizes more than one mechanism for authenticating the client, or is otherwise malformed. invalid\_client

The client identifier provided is invalid, the client failed to authenticate, the client did not include its credentials, provided multiple client credentials, or used unsupported credentials type.

unauthorized\_client

The authenticated client is not authorized to use the access grant type provided. invalid\_grant

The provided access grant is invalid, expired, or revoked (e.g. invalid assertion, expired authorization token, bad end-user password credentials, or mismatching authorization code and redirection URI).

unsupported\_grant\_type

The access grant included - its type or another attribute - is not supported by the authorization server.

invalid\_scope

The requested scope is invalid, unknown, malformed, or exceeds the previously granted scope.

**[TOC](#page-0-0)**

The access token is not valid for the requested resource, malformed, is in an incorrect format, outside the valid scope, or expired. invalid\_refresh\_token The refresh token is not valid, malformed, is in an incorrect format, outside the valid scope, or expired. invalid\_request\_signature The request has an invalid signature. invalid\_request\_type The request type is unsupported. invalid\_request\_atype The request contains an unsupported response assertion type. invalid\_request\_recipient The recipient of the request is invalid or does not match.

#### <span id="page-8-0"></span>**4.4. Session Management Endpoints**

To manage a session, the client sends a request to the session management endpoints at the authorization server. The session management endpoints at the authorization server are:

Session Refresh Refreshes an expired ID Token Check Session Get a plain text JSON structure from a ID Token End Session Ends a session

#### **4.4.1. Session Refresh**

To refresh a ID Token session that has expired, the client sends a request to the Refresh Session endpoint with an ID Token. A new ID Token is returned in JWS signed format.

#### Request Parameters:

openid

REQUIRED. A previously issued ID Token from a session request state

REQUIRED. An opaque value used by the Client to maintain state between the request and callback. If provided, the Authorization Server MUST include this value when redirecting the user-agent back to the Client. Clients are strongly advised to use this variable to relate the request and response.

redirect\_uri

REQUIRED. An absolute URI to which the authorization server will redirect the useragent to with the new ID Token.

#### Response:

The response is a new ID Token. In a typical HTTP binding, an HTTP 302 redirect to the specified redirect uri in the request with a new ID Token.

openid

A new ID Token

The following is a non-normative session refresh request:

#### Request:

GET /op/refresh\_token?openid=eyJ0eXAiOiJKV1QiLCJhbGciOiJIUzI1NiIsImtpZCI6 ImNsaWVudC5leGFtcGxlLmNvbSJ9.eyJpc3N1ZXIiOiJodHRwOlwvXC9zZXJ2ZXIuZXhhbXBs ZS5jb20iLCJjbGllbnRfaWQiOiJjbGllbnQuZXhhbXBsZS5jb20iLCJhdWRpZW5jZSI6ImNsa WVudC5leGFtcGxlLmNvbSIsImlkIjoidXNlcl8yMzQyMzQiLCJleHAiOjEzMDM4NTI4ODB9.a JwagC6501Da-zK-X8Az9B-Y625aSEfxVuBpFEDjOxQ &state=bar&redirect\_uri=https%3A%2F%2Fclient%2Eexample%2Ecom%2Fidtoken\_cb Host: server.example.com

Response:

HTTP/1.1 302 OK Location: http://client.example.com/idtoken\_cb?openid=eyJ0eXAiOiJKV1QiLCJh bGciOiJIUzI1NiIsImtpZCI6ImNsaWVudC5leGFtcGxlLmNvbSJ9.eyJpc3N1ZXIiOiJodHRwO lwvXC9zZXJ2ZXIuZXhhbXBsZS5jb20iLCJjbGllbnRfaWQiOiJjbGllbnQuZXhhbXBsZS5jb20 iLCJhdWRpZW5jZSI6ImNsaWVudC5leGFtcGxlLmNvbSIsImlkIjoidXNlcl8yMzQyMzQiLCJle HAiOjEzMDM4NTI4ODB9.aJwagC6501Da-zK-X8Az9B-Y625aSEfxVuBpFEDjOxQ&state=bar& expires\_in=3600

#### **[TOC](#page-0-0)**

#### **4.4.2. Check Session**

For clients that are not capable of dealing with JWS signed ID Tokens, they can send the ID Token to the Check Session endpoint. It will validate the ID Token and return a plain text JSON structure of the ID Token.

Request Parameters:

openid

REQUIRED. A previously issued ID Token from a session request

Response:

The response body is a plain text JSON structure of the base64url decoded payload of the signed ID Token. In a typical HTTP binding, the response is a HTTP 200 response code with the content-type header set to "application/json".

The following is a non-normative example of a check session request:

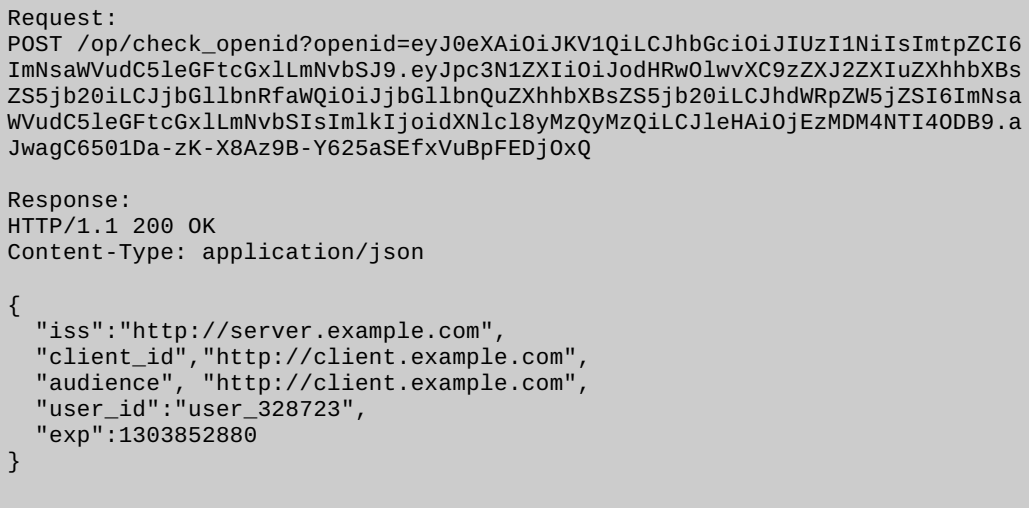

#### **4.4.3. End Session**

To end the session, the client sends a ID Token to the End Session endpoint. Upon receiving the request, the authorization server performs the logout flow for the user and then redirects the user-agent to the specified redirect uri.

Request Parameters:

openid

REQUIRED. A previously issued ID Token from a session request

state

REQUIRED. An opaque value used by the Client to maintain state between the request and callback. If provided, the Authorization Server MUST include this value when redirecting the user-agent back to the Client. Clients are strongly advised to use this variable to relate the request and response.

redirect\_uri

REQUIRED. An absolute URI to which the authorization server will redirect the useragent to with the new ID Token.

Response:

The response is dependant on the particular binding. In HTTP binding, the response is a HTTP 302 redirect response to the redirect\_uri specified in the request.

The following is a non-normative session refresh request:

#### Request:

GET /op/end\_session?openid=eyJ0eXAiOiJKV1QiLCJhbGciOiJIUzI1NiIsImtpZCI6 ImNsaWVudC5leGFtcGxlLmNvbSJ9.eyJpc3N1ZXIiOiJodHRwOlwvXC9zZXJ2ZXIuZXhhbX BsZS5jb20iLCJjbGllbnRfaWQiOiJjbGllbnQuZXhhbXBsZS5jb20iLCJhdWRpZW5jZSI6I mNsaWVudC5leGFtcGxlLmNvbSIsImlkIjoidXNlcl8yMzQyMzQiLCJleHAiOjEzMDM4NTI4

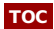

ODB9.aJwagC6501Da-zK-X8Az9B-Y625aSEfxVuBpFEDjOxQ &state=bar &redirect\_uri=https%3A%2F%2Fclient%2Eexample%2Ecom%2Fendtoken\_cb Host: server.example.com ... Authorizion server performs logout flow ... Response: HTTP/1.1 302 OK Location: http://client.example.com/endtoken\_cb?state=bar

#### <span id="page-10-0"></span>**5. serializations**

Each message can be serialized either in query parameter serialization or JSON serialization unless it was explicitly stated in the previous sections.

#### <span id="page-10-1"></span>**5.1. Query String serialization**

In order to serialize the parameters into Query String Serialization, the client constructs the string by adding the following parameters to the end-user authorization endpoint URI query component using the [application/x-www-form-urlencoded](#page-15-11) format as defined by **HTML 4.01 Specification** [html401]:

Following is a non-normative example of such Serialization.

```
GET /authorize?scope=openid&response_type=code
&client_id=s6BhdRkqt3
&redirect_uri=https%3A%2F%2Fclient%2Eexample%2Ecom%2Fcb HTTP/1.1
Host: server.example.com
```
#### <span id="page-10-2"></span>**5.2. JSON Serialization**

The parameters are serialized into a JSON structure by adding each parameter at the highest structure level. Parameter names and string values are included as JSON strings. Numerical values are included as JSON numbers. Each parameter may have JSON Structure as its value.

Following is a non-normative example of such Serialization.

#### <span id="page-10-3"></span>**6. Signatures**

Depending on the transport through wich the messages are transported, the integrity of the message may not be guaranteed, nor the originator of the message is not authenticated. To mitigate these risks, OpenID Connect supports **JSON Web [Signatures\(JWS\)](#page-15-10)** [jws].

#### **[TOC](#page-0-0)**

**[TOC](#page-0-0)**

**[TOC](#page-0-0)**

<sup>{</sup> "access\_token":"SlAV32hkKG", "expires\_in":3600, "refresh\_token":"8xLOxBtZp8", "openid": { "type": "http://openid.net/specs/ab/1.0#id\_res", "mode": "id\_res", "op\_endpoint": "https://op.example.com/op\_endpoint", "client\_id": "http://rp.example.com/", "server\_id": "http://op.example.com/", "claimed\_id": "https://example.com/alice#1234", "identity": "alice" "issued\_at": 1274889460 } }

OPTIONAL. One of "JWT", "openid2json+sig".

alg REQUIRED. One of the algorithm specified in Table 4 of **[JWT](#page-15-9)** [jwt]

Compact Serialization SHOULD BE used when passing it through query parameters, while JSON serialization SHOULD BE used when returning it in HTTP Body.

Following is a non-normative example of such signature in Compact serialization, where HS256 algorithm was used (with line breaks for display purposes only):

eyJpc3MiOiJqb2UiLA0KICJleHAiOjEzMDA4MTkzODAsDQogImh0dHA6Ly9leGFtcGxlLmNvbS9pc19yb290Ijp0cnVlfQ

#### <span id="page-11-0"></span>**7. Encryption**

**Web Encryption (JWE)** [jwe].

#### <span id="page-11-1"></span>**8. Requests and Responses**

Requests and Responses can either be plain, signed or encrypted. Signature should be applied to the entire request or response. Signed request and responses in the query are sent in the parameter "signed" together with other parameters. If the request and responses are in the JSON Serialization, the JWS signed version MUST use the JSON serialization.

If the request and responses are to be encrypted with **JSON Web [Encryption](#page-15-12) (JWE)** [jwe], non-encrypted payload MUST NOT be sent. The parameter name for the encrypted payload MUST be 'jwe'.

#### <span id="page-11-3"></span><span id="page-11-2"></span>**9. Verification**

#### **9.1. Authorization Request Verification**

<span id="page-11-4"></span>If the request was signed, the Server MUST verify the signature as in JWT.

#### **9.2. Authorization Response Verification**

To verify the validity of the Authorization Response, the client MUST to the following:

- 1. If the response was signed, the Client SHOULD verify the signature as in JWT as the first step.
- 2. Check that OP that it connected was really the intended OP through TLS/SSL server certificate check if the endpoint is TLS/SSL endpoint.
- 3. Check that current time is within the validity period.

<span id="page-11-5"></span>If the client does not verify the signature, it MUST make a User Info API request.

#### **9.3. UserInfo Request Verification**

<span id="page-11-6"></span>If the request was signed, the Server MUST verify the signature as in [JWT](#page-15-9) [jwt].

#### **9.4. UserInfo Response Verification**

To verify the validity of the UserInfo Response, the client MUST to the following:

# **[TOC](#page-0-0)**

## **[TOC](#page-0-0)**

## **[TOC](#page-0-0)**

## **[TOC](#page-0-0)**

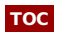

# **[TOC](#page-0-0) [TOC](#page-0-0)** eyJ0eXAiOiJKV1QiLA0KICJhbGciOiJIUzI1NiJ9 . . dBjftJeZ4CVP-mB92K27uhbUJU1p1r\_wW1gFWFOEjXk To achieve message [confidentiality](#page-15-12) and audience restriction, OpenID Connect uses **JSON**

typ

- 1. If the response was signed, the Client SHOULD verify the signature as in JWT as the first step.
- 2. Check that OP that it connected was really the intended OP through TLS/SSL server certificate check if the endpoint is TLS/SSL endpoint.
- 3. Check if the current time is within the validity period.

#### <span id="page-12-0"></span>**10. Extensions**

OpenID Connect supports the extension parameters in OpenID Request Object, OpenID Token, and UserInfo Response.

#### <span id="page-12-1"></span>**11. Security Considerations**

Followings are the list of attack vectors and remedies that were considered for this specification.

<span id="page-12-2"></span>**For details of the attack vector, see [\[SP800](#page-15-13)-63].** 

#### **11.1. Assertion manufacture/modification**

To mitigate this attack, there are two ways to mitigate it.

- 1. The assertion may be digitally signed by the OP. The Relying Party SHOULD check the digital signature to verify that it was issued by a legitimate OP.
- 2. The assertion may be sent over a protected channel such as TLS/SSL. In order to protect the integrity of assertions from malicious attack, the OP MUST be authenticated. In this specification, the assertion is always sent over TLS/SSL protected channel.

#### <span id="page-12-3"></span>**11.2. Assertion disclosure**

The Assertion disclosure can be mitigated in the following two ways.

- 1. Assertion is sent over TLS/SSL protected channel, where RP is authenticated by "client\_id" and "client\_secret".
- 2. Signed Assertion is encrypted by the RP's public key.

#### <span id="page-12-4"></span>**11.3. Assertion repudiation**

To mitigate this threat, the assertion may be digitally signed by the OP using a key that supports non-repudiation. The RP SHOULD check the digital signature to verify that it was issued by a legitimate OP.

#### <span id="page-12-5"></span>**11.4. Assertion redirect**

To mitigate this threat, the assertion includes the identity of the RP for whom it was generated as "client id". The RP verifies that incoming assertions include its identity as the recipient of the assertion.

#### <span id="page-12-6"></span>**11.5. Assertion reuse**

The assertion includes a timestamp and a short lifetime of validity. The Relying Party checks the timestamp and lifetime values to ensure that the assertion is currently valid.

#### <span id="page-12-7"></span>**11.6. Secondary authenticator manufacture**

Due to the large entropy requirement of the Artifact ("code") and short life nature of its validity, the success probability of this attack is extremely low.

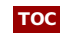

**[TOC](#page-0-0)**

**[TOC](#page-0-0)**

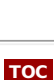

**[TOC](#page-0-0)**

**[TOC](#page-0-0)**

**[TOC](#page-0-0)**

#### <span id="page-13-0"></span>**11.7. Secondary authenticator capture**

Secondary authenticator (="code") is transmitted only through HTTPS, thus it is protected between the OP and the User-Agent, and User-Agent and the RP.

Only the place it can be captured is the User-Agent where the TLS session is terminated, and is possible if the User-Agent is infested by malwares. However, it renders no usefulness as long as the profile in use either RP authentication or assertion encryption.

#### <span id="page-13-1"></span>**11.8. Assertion substitution**

Responses to assertion requests is bound to the corresponding requests by message order in HTTP, as both assertions and requests are protected by TLS that can detect and disallow malicious reordering of packets.

#### <span id="page-13-2"></span>**11.9. Authentication Request Disclosure**

If the authentication request is POSTed directly through a protected channel, it is not possible to disclose the authentication request.

If the Request File is encrypted by the OP's public key, the authentication request will not be disclosed unless OP's private key gets compromised or the encryption algorithm becomes vulnerable.

#### <span id="page-13-3"></span>**11.10. Timing Attack**

Timing attack can be used to reduce the effctive key length of the signature if the time required to return the response in case of signature error and correct signature exists. Care should be taken in the implementation to avoid this attack.

#### <span id="page-13-4"></span>**11.11. Authentication Process Threats**

In the category of Authentication Process Threats, following threats exists.

- Online guessing
- Phishing
- Pharming
- Eavesdropping
- Replay
- Session hijack
- Man-in-the-middle

Authentication process per se as described in NIST SP800-63-rev1 is out of scope for this protocol, but care SHOULD be taken to achieve appropriate protection.

#### <span id="page-13-6"></span><span id="page-13-5"></span>**12. IANA Considerations**

#### **12.1. OAuth Parameters Registry**

#### **12.1.1. Scope Parameters**

The following is the parameter registration request for the "scope" parameter as defined in this specification:

- Parameter name: openid
- Parameter usage location: The End-User Authorization Endpoint request, the End-User Authorization Endpoint response, the Token Endpoint request, the Token Endpoint response, and the WWW-Authenticate header field.

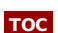

# **[TOC](#page-0-0)**

**[TOC](#page-0-0)**

**[TOC](#page-0-0)**

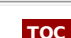

**[TOC](#page-0-0)**

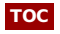

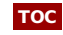

- Change controller: IETF
- Specification document(s): [[ this document ]]
- Related information: None

#### **12.1.2. Authorization Request Parameters**

The follwoing is the parameter registration request for the Authorization Reqeust in this specification:

- Parameter name: openid
- Parameter usage location: Authorization Request
- Change controller: IETF
- Specification document(s): [[ this document ]]
- Related information: None

#### **12.1.3. Access Token Response Parameters**

The following is the parameter registration request for the Access Token Response in this specification:

- Parameter name: openid
- Parameter usage location: Access Token Response
- Change controller: IETF
- Specification document(s): [[ this document ]]
- Related information: None

<span id="page-14-0"></span>**13. Open Issues and Things To Be Done (TBD)**

[[To be removed from the final specification.]]

Following items remains to be done in this draft.

- 1. Clean Up and add references.
- 2. Update JWT/JWS/JWE related things with the most current version of them.
- 3. Finish the security consideration section.
- 4. Properly capitalize the Defined Words.
- 5. Better to split the Authentication and Authorization server? (Model-wise, yes, but it gets complicated. Current model is implicitly assuming that the Authentication and Authorization server are operated by the same entity and the protocol between them are proprietary.)

#### <span id="page-14-1"></span>**Appendix A. Acknowledgements**

**As** a successor version of **OpenID [Authentication](#page-15-14) 2.0** [OpenID.authentication-2.0], this specification heavily relies on **OpenID [Authentication](#page-15-14) 2.0** [OpenID.authentication-2.0]. Please refer to Appendix C of **OpenID [Authentication](#page-15-14) 2.0** [OpenID.authentication-2.0] for the full list of the contributors for **OpenID [Authentication](#page-15-14) 2.0** [OpenID.authentication-2.0].

This specification is largely compliant with OAuth 2.0 draft 15. As the draft is not yet referenceable, relevant text has been incorporated into this draft. Please refer to the OAuth 2.0 specification for the list of contributors.

In addition, the OpenID Community would like to thank the following people for the work they've done in the drafting and editing of this specification.

Anthony Nadalin (tonynad@microsoft.com), Microsoft.

Breno de Medeiros (breno@gmail.com), Google.

Chuck Mortimore (cmortimore@salesforce.com), Salesforce.com.

David Recordon (dr@fb.com)<author>, Facebook.

George Fletcher (george.fletcher@corp.aol.com), AOL.

Hideki Nara (hideki.nara@gmail.com), Takt Communications.

John Bradley (jbradely@mac.com) <author>, Protiviti Government Service.

Mike Jones (Michael.Jones@microsoft.com), Microsoft.

**[TOC](#page-0-0)**

**[TOC](#page-0-0)**

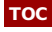

Nat Sakimura (n-sakimura@nri.co.jp) <author/editor>, Nomura Research Institute, Ltd.

Paul Tarjan (pt@fb.com), Facebook.

Ryo Itou (ritou@yahoo-corp.jp), Yahoo! Japan.

#### <span id="page-15-0"></span>**Appendix B. Document History**

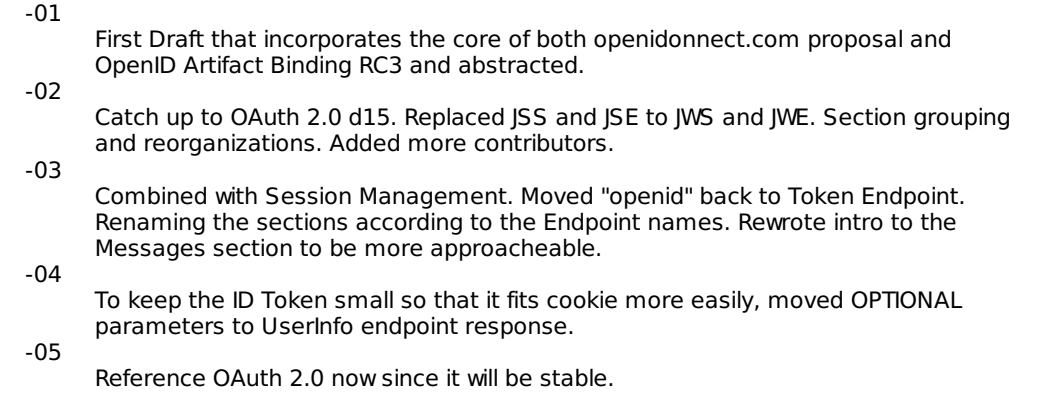

#### <span id="page-15-1"></span>**14. Normative References**

<span id="page-15-14"></span><span id="page-15-13"></span><span id="page-15-12"></span><span id="page-15-11"></span><span id="page-15-10"></span><span id="page-15-9"></span><span id="page-15-8"></span><span id="page-15-7"></span><span id="page-15-6"></span><span id="page-15-5"></span><span id="page-15-4"></span><span id="page-15-3"></span><span id="page-15-2"></span>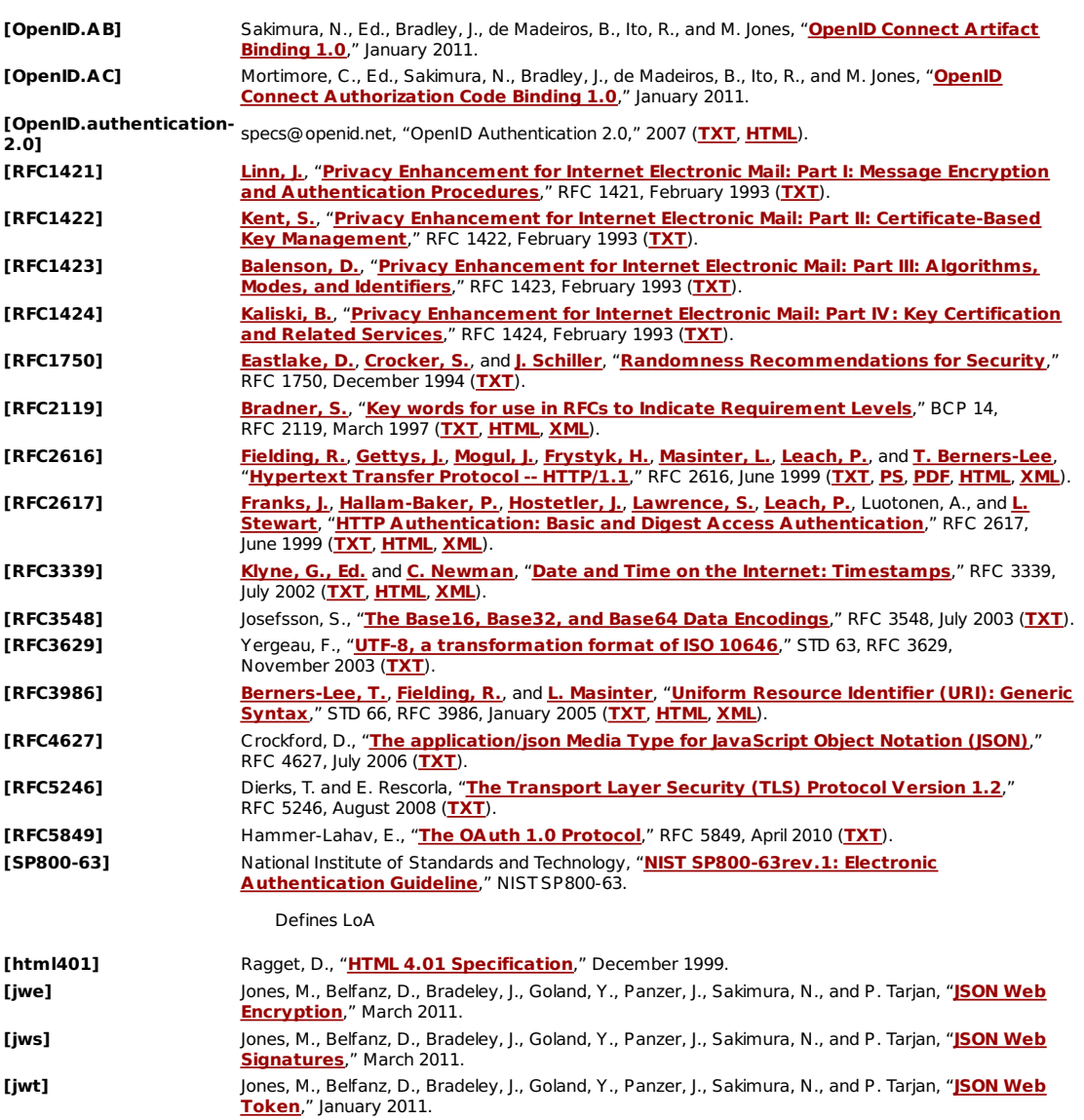

**[TOC](#page-0-0)**

Nat Sakimura (editor) Nomura Research Institute, Ltd. **Email: [n-sakimura@nri.co.jp](mailto:n-sakimura@nri.co.jp)**

David Recordon Facebook Inc. **Email: [dr@fb.com](mailto:dr@fb.com)**

John Bradley Protiviti Government Services **Email: [jbradley@mac.com](mailto:jbradley@mac.com)**

# Breno de Madeiros Google Inc. **Email: [breno@google.com](mailto:breno@google.com)**

Mike Jones Microsoft Corporation **Email: [Michael.Jones@microsoft.com](mailto:Michael.Jones@microsoft.com)**

Edmund Jay (editor) MGI1 **Email: [ejay@mgi1.com](mailto:ejay@mgi1.com)**